## Click the link below to open a video recording for this Webinar:

https://recordings.join.me/8erISZRkW0ORHb0zoZxrbg

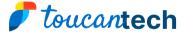

#### TOUCANTECH WEBINAR

# Quick wins for non-designers

Register/ Login to <u>forum.toucantech.com</u> to post questions relating to the webinar topic, access the webinar recording and slides and continue the discussion after the webinar!

## Thank you for joining, the webinar will start at 11am BST

Please use the chat box to ask questions.

Please ensure you turn on your computer audio to listen. If you have issues with your computer audio you can listen via phone:

UK: +44.20.3582.4515

Ireland: +353.1.531.4868

You will be asked to enter this conference

ID: 623-409-085

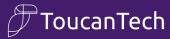

## Colours

- Start with a great colour palette
- Make use of contrasting colours
- Add a colour picker extension to your browser if you need to find hex codes
- Types of colours
  - CMYK: Print
  - RGB/Hex code: Web

Create a colour palette <a href="https://color.adobe.com/create">https://color.adobe.com/create</a>

Colour picker extension shorturl.at/oGUZ7

Convert RGB to CMYK <a href="https://convertacolor.com/">https://convertacolor.com/</a>

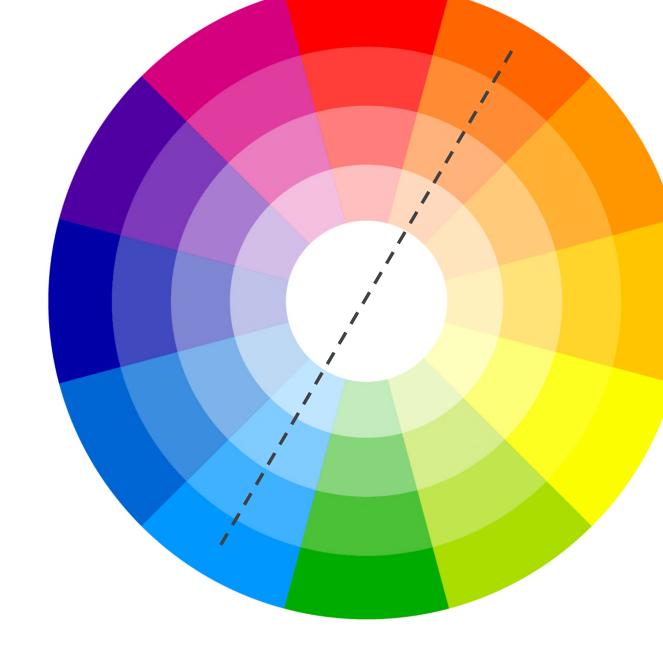

### **Fonts**

- Ideally, you want to limit yourself to 1 or 2 fonts
- If you are using 2 fonts, use one for the header and one for the body
- Make use of font families

## This is the header

And this is the body

Hi, I'm Calibri Bold And I'm Calibri Light.

## **Create graphics**

- PowerPoint is great for creating simple graphics
- Perhaps have one or two key templates designed professionally
- Use 'built-in' icon panels
- TT offers a design service

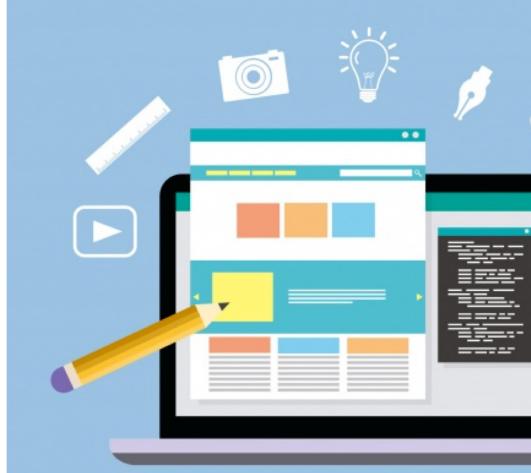

https://www.fotor.com/ (Beginner)
https://www.photopea.com/ (Advanced)

### **Use PowerPoint icons**

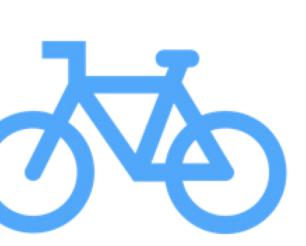

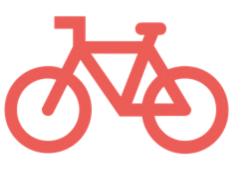

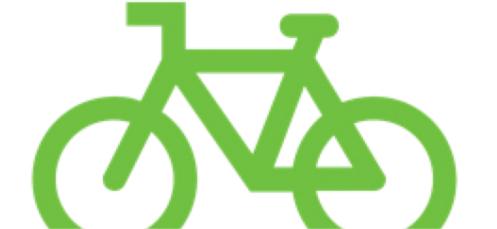

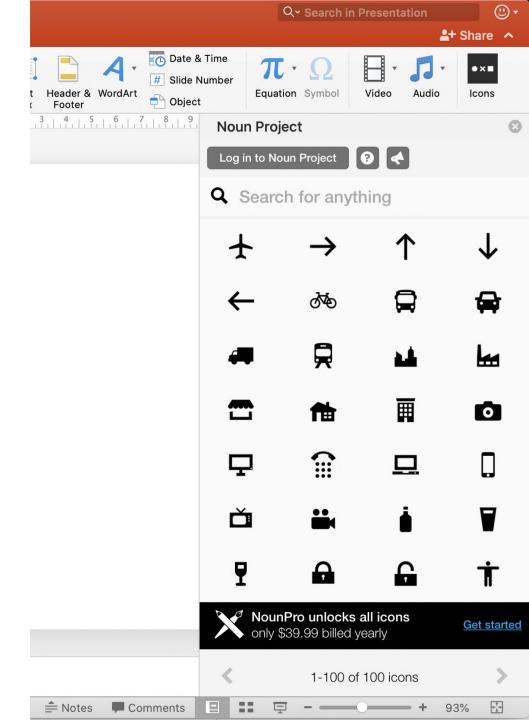

# Use TT icons panel

#### Connect with IDS Alumni

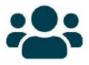

Join the IDS Community

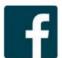

Join the Alumni Facebook Group - IDS Alumni Association

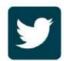

Follow the Alumni Office on Twitter

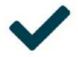

Update your consent preferences

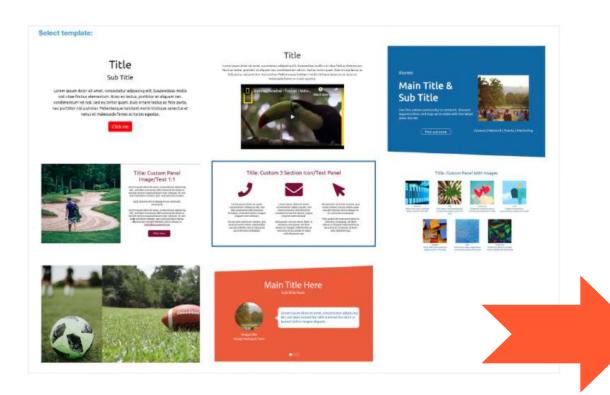

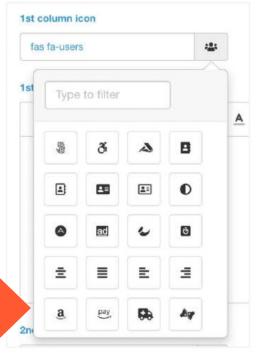

## **Images**

- Low quality images or frequently-used stock images are likely to be overlooked
- Relevance & suitability
- Don't overdo it
- Quality counts but size also matters (2MB)
- Use images with an overlay

#### Compress your images online:

https://compressjpeg.com

Free stock image:

https://pixabay.com/ https://www.pexels.com/

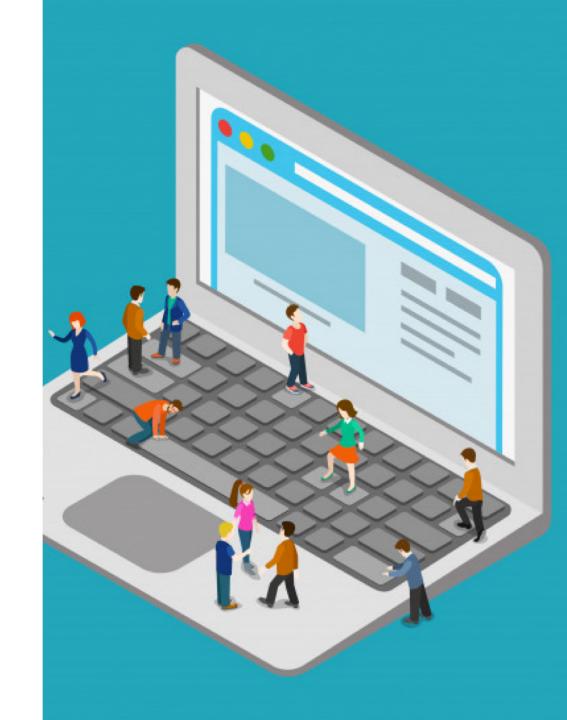

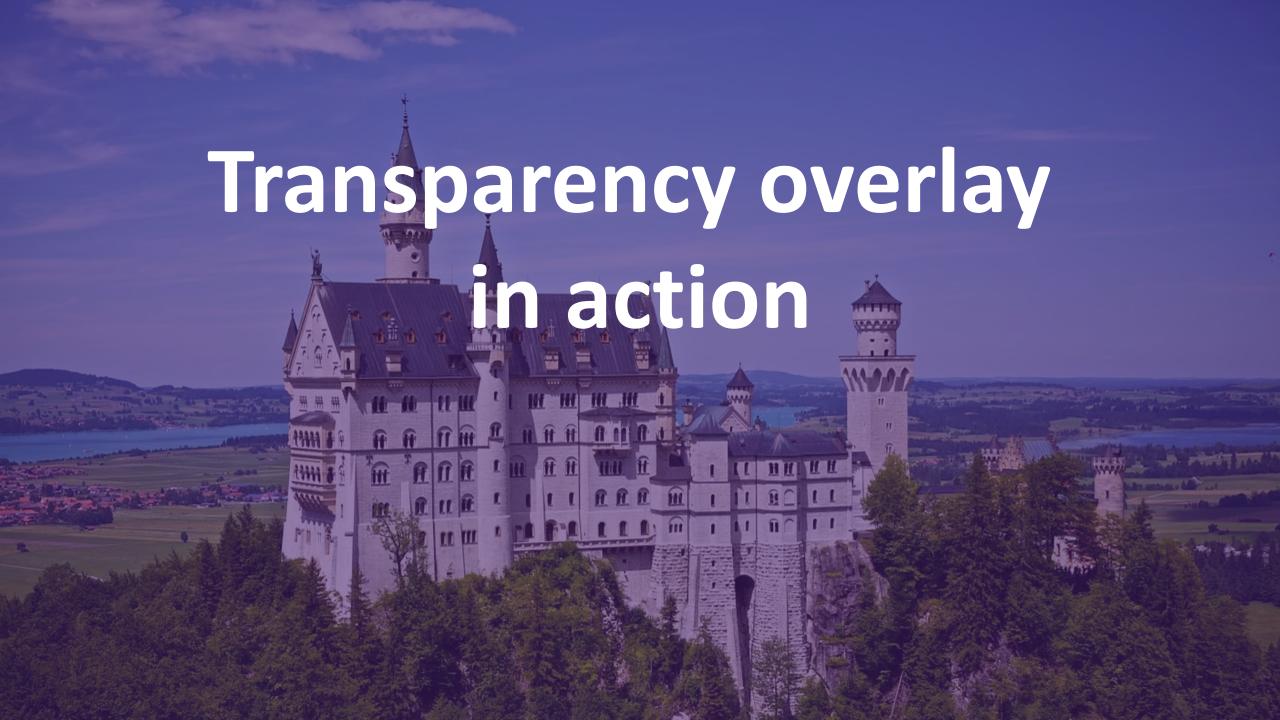

# Examples from our customers

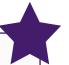

#### **Background colour**

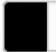

#000000

**Background transparency** 

100

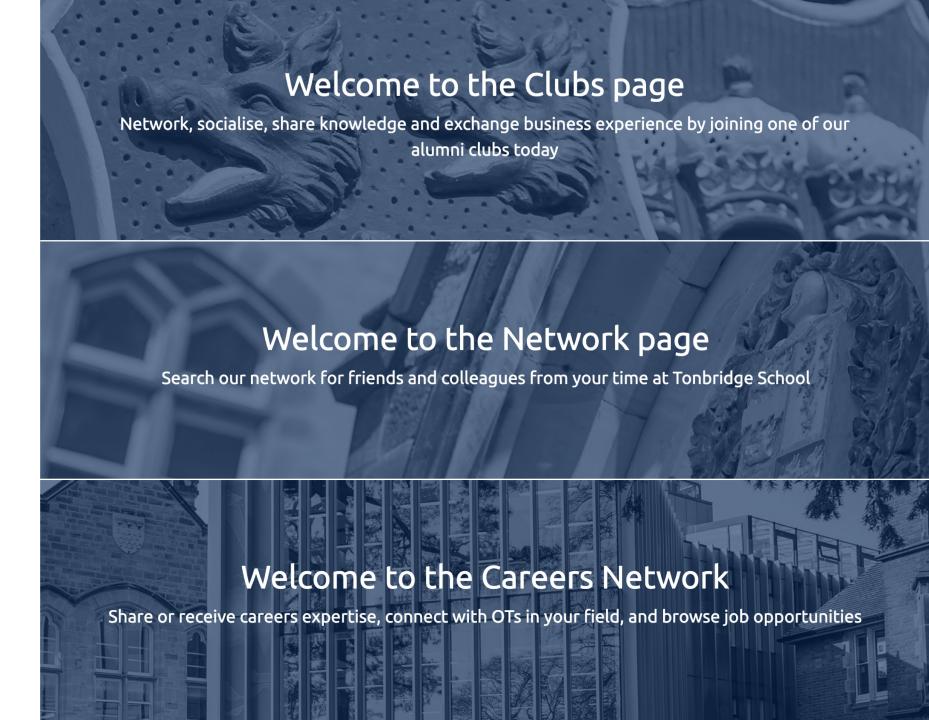

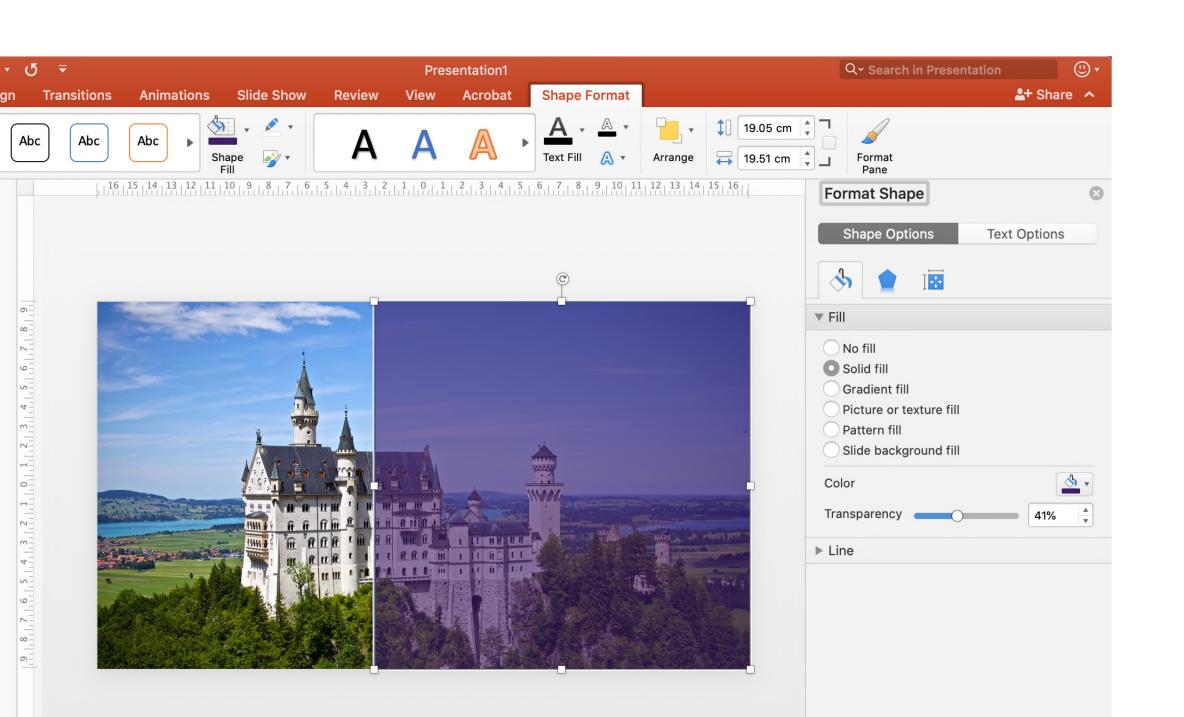

## **Use templates**

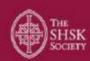

## Teaching, education and academia

A Professional Networking Event

at St Helen and St Katharine, Abingdon

Thursday 12 March 2020 6pm onwards

Meet other Old Girls, St Helen and St Katharine staff, and current mums working in the education sector over drinks.

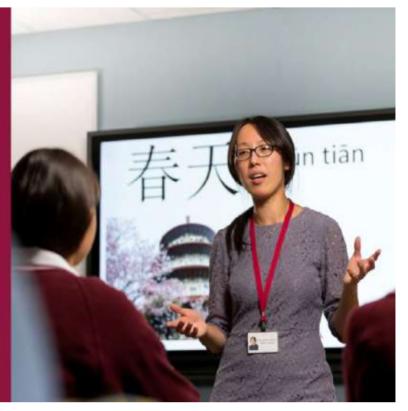

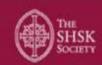

## The SHSK Society Garden Party

A warm welcome back to all alumnae and former staff

at St Helen and St Katharine on Saturday 6 June 2020

details tbc

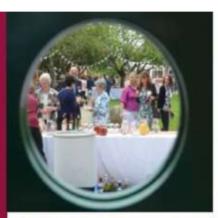

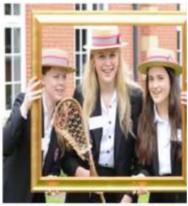

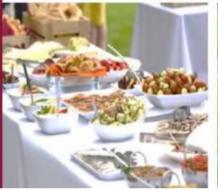

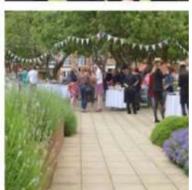

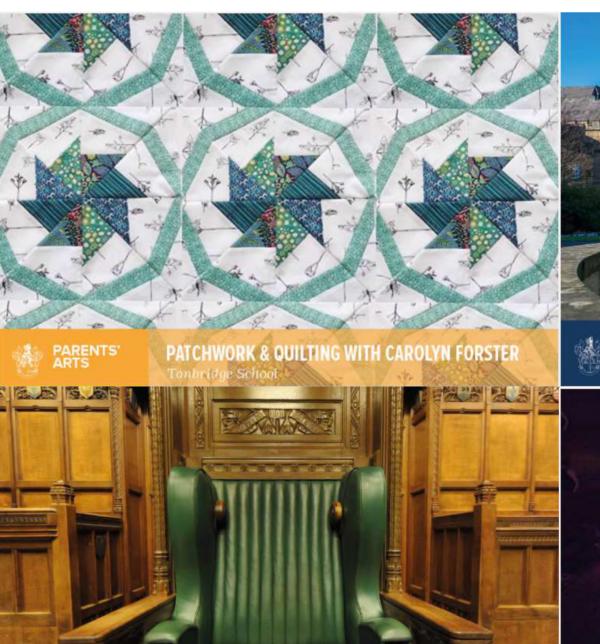

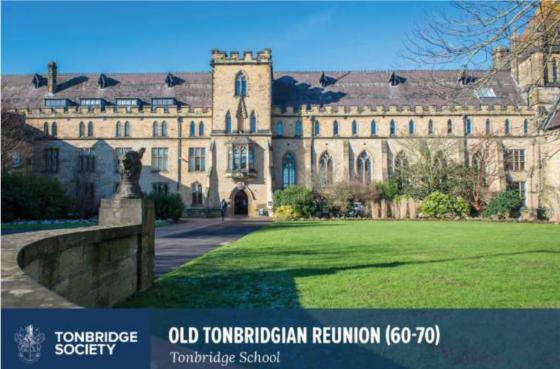

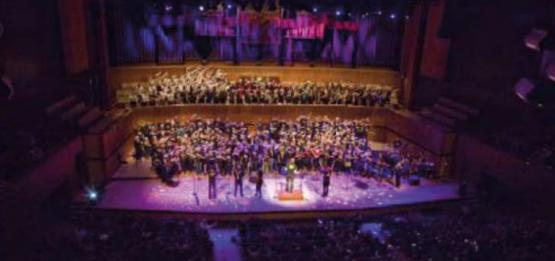

# Any Questions?

Register/ Login to **forum.toucantech.com** to post questions relating to the webinar topic, access the webinar recording and slides and continue the discussion after the <u>webinar!</u>

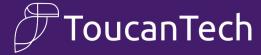

## **About ToucanTech**

ToucanTech is an easy, affordable and beautiful fundraising CRM and website software to manage your supporter records, email newsletters, online payments, events, mentoring, careers and more!

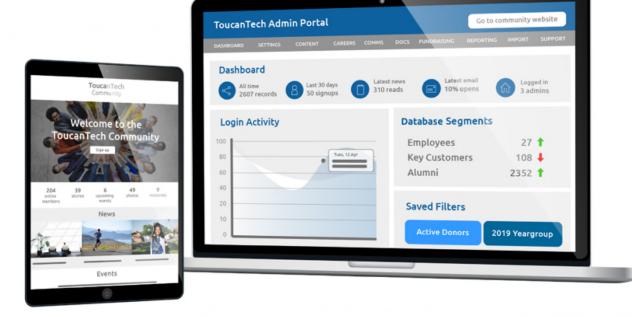

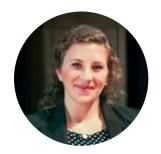

Any questions?

Please contact Amy — <a href="mailto:amy@toucantech.com">amy@toucantech.com</a>
www.toucantech.com

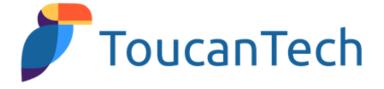